# **pycounter Documentation**

*Release 3.0.0-a1*

**Geoffrey Spear**

**Apr 07, 2021**

## **Contents**

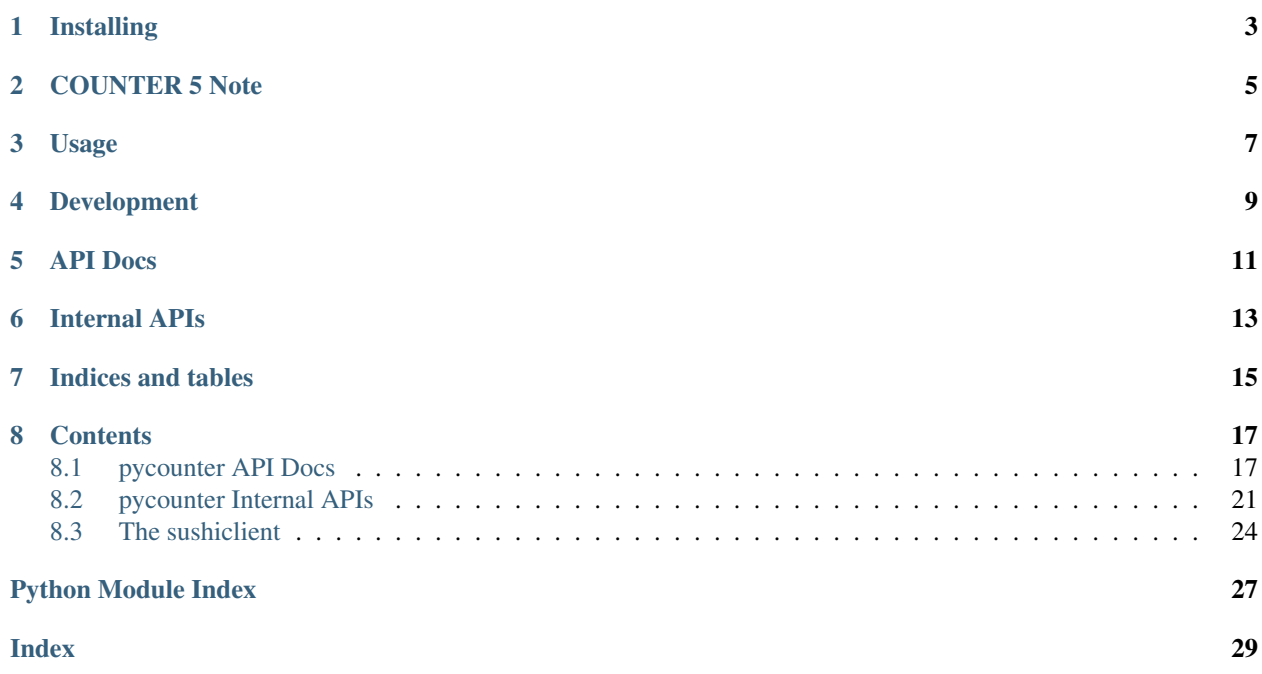

Release v3.0.0-a1

pycounter makes working with [COUNTER](http://www.projectcounter.org/) usage statistics in Python easy, including fetching statistics with NISO [SUSHI.](http://www.niso.org/workrooms/sushi)

A simple command-line client for fetching JR1 reports from SUSHI servers and outputting them as tab-separated COUNTER 4 reports is included.

Developed by the [Health Sciences Library System](http://www.hsls.pitt.edu) of the [University of Pittsburgh](http://www.pitt.edu) to support importing usage data into our in-house Electronic Resources Management (ERM) system.

Licensed under the [MIT](https://choosealicense.com/licenses/mit/) license. See the file LICENSE for details.

pycounter is tested on Python 3.6, 3.7, 3.8, 3.9 and pypy3

Documentation is on [Read the Docs](http://pycounter.readthedocs.io) and the code can be found on [GitHub.](https://github.com/pitthsls/pycounter)

## Installing

#### <span id="page-6-0"></span>From [pypi:](https://pypi.org/project/pycounter/)

pip install pycounter

From inside the source distribution:

pip install [-e] .

(use -e if you plan to work on the source itself, so your changes are used in your installation. Probably do all of this in a virtualenv. [The PyPA](https://packaging.python.org/tutorials/installing-packages/) has a good explanation of how to get started.)

## COUNTER 5 Note

<span id="page-8-0"></span>In this release, reports are output in COUNTER 4 format with COUNTER 5 data, which is wrong, and probably not a valid apples-to-apples comparison since, for example, TR\_J1 excludes Gold Open Access counts that would be included in JR1, and also has HTML and PDF columns that will always be 0 because these are no longer reported.

Before the 3.0 release, it should be capable of producing actual COUNTER 5 reports, probably with an API for getting COUNTER 4 style data compatible with scripts that were making assumptions about the data received to pass it into another system.

## Usage

<span id="page-10-0"></span>Parsing COUNTER reports (currently supports 4 in .csv, .tsv, or .xlsx files, reports JR1, JR2, DB1, DB2, BR1, BR2, and BR3) and COUNTER 5:

```
>>> import pycounter.report
>>> report = pycounter.report.parse("COUNTER4_2015.tsv") # filename or path to file
>>> print(report.metric)
FT Article Requests
>>> for journal in report:
... print(journal.title)
Sqornshellous Swamptalk
Acta Mattressica
>>> for stat in report.pubs[0]:
... print(stat)
(datetime.date(2015, 1, 1), 'FT Article Requests', 120)
(datetime.date(2015, 2, 1), 'FT Article Requests', 42)
(datetime.date(2015, 3, 1), 'FT Article Requests', 23)
```
Fetching SUSHI data:

```
>>> import pycounter.sushi
>>> import datetime
>>> report = pycounter.sushi.get_report(wsdl_url='http://www.example.com/SushiService
ightharpoonup',
... start_date=datetime.date(2015,1,1), end_date=datetime.date(2015,1,31),
... requestor_id="myreqid", customer_reference="refnum", report="JR1",
... release=4)
>>> for journal in report:
... print(journal.title)
Sqornshellous Swamptalk
Acta Mattressica
```
Output of report as TSV:

**>>>** report.write\_tsv("/tmp/counterreport.tsv")

Development

<span id="page-12-0"></span>Our code is automatically styled using black. To install the pre-commit hook:

pip install pre-commit

pre-commit install

## API Docs

<span id="page-14-0"></span>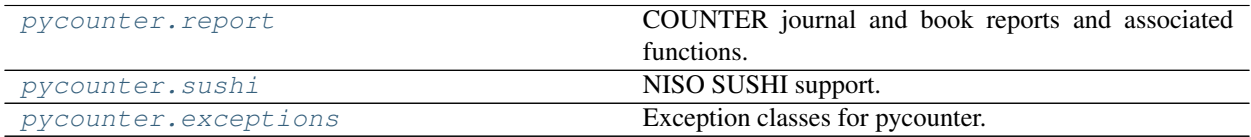

## Internal APIs

<span id="page-16-0"></span>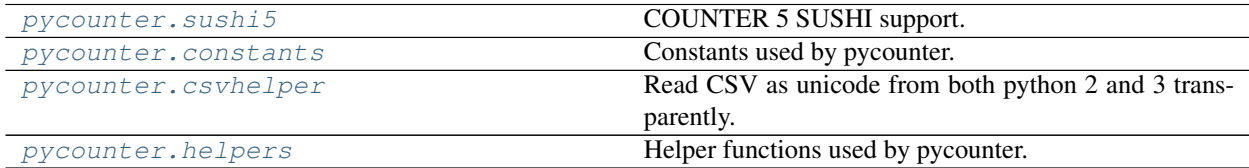

Indices and tables

- <span id="page-18-0"></span>• genindex
- modindex
- search

# CHAPTER<sup>8</sup>

## **Contents**

### <span id="page-20-5"></span><span id="page-20-1"></span><span id="page-20-0"></span>**8.1 pycounter API Docs**

#### <span id="page-20-2"></span>**8.1.1 pycounter.report module**

#### **Commonly-used function**

<span id="page-20-4"></span>pycounter.report.**parse**(*filename*, *filetype=None*, *encoding='utf-8'*, *fallback\_encoding='latin-1'*) Parse a COUNTER file, first attempting to determine type.

Returns a [CounterReport](#page-20-3) object.

#### **Parameters**

- **filename** path to COUNTER report to load and parse.
- **filetype** type of file provided, one of "csv", "tsv", "xlsx". If set to None (the default), an attempt will be made to detect the correct type, first from the file extension, then from the file's contents.
- **encoding** encoding to use to decode the file. Defaults to 'utf-8', ignored for XLSX files (which specify their encoding in their XML)
- **fallback\_encoding** alternative encoding to use to try to decode the file if the primary encoding fails. This defaults to 'latin-1', which will accept any bytes (possibly producing junk results...) Ignored for XLSX files.

#### **Classes**

<span id="page-20-3"></span>**class** pycounter.report.**CounterReport**(*report\_type=None*, *report\_version=4*, *metric=None*, *customer=None*, *institutional\_identifier=None*, *period=(None*, *None)*, *date\_run=None*, *section\_type=None*)

a COUNTER usage statistics report.

<span id="page-21-1"></span>Iterate over the report object to get its rows (each of which is a [CounterBook](#page-22-0) or [CounterJournal](#page-21-0) instance.

#### Parameters

- **metric** metric being tracked by this report. For database reports (which have multiple metrics per report), this should be set to *None*.
- **report\_type** type of report (e.g., "JR1", "BR2")
- **report\_version** COUNTER version
- **customer** name of customer on report
- **institutional\_identifier** unique ID assigned by vendor for customer
- **period** tuple of datetime.date objects corresponding to the beginning and end of the covered range
- **date\_run** date the COUNTER report was generated
- **section\_type** predominant section type used for this report. (applies to report BR2; should probably be None for any other report type)

#### **as\_generic**()

Output report as list of lists.

Nested list will contain cells that would appear in COUNTER report (suitable for writing as CSV, TSV, etc.)

#### **write\_to\_file**(*path*, *format\_*)

Output report to a file.

#### Parameters

• **path** – location to write file

• **format** – file format. Currently supports 'tsv'

#### Returns

```
write_tsv(path)
    Output report to a COUNTER 4 TSV file.
```
**Parameters path** – location to write file

```
class pycounter.report.CounterEresource(period=None, metric=None, month_data=None,
```
Base class for COUNTER statistics lines.

Iterating returns (first\_day\_of\_month, metric, usage) tuples.

#### **Parameters**

• **period** – two-tuple of datetime.date objects corresponding to the beginning and end dates of the covered range

*title="*, *platform="*, *publisher="*)

- **metric** metric tracked by this report. Should be a value from pycounter.report.METRICS dict.
- **month\_data** a list containing usage data for this resource, as (datetime.date, usage) tuples
- **title** title of the resource
- **publisher** name of the resource's publisher
- <span id="page-21-0"></span>• **platform** – name of the platform providing the resource

```
class pycounter.report.CounterJournal(period=None, metric='FT Article Requests',
                                             issn=None, eissn=None, month_data=None, ti-
                                             tle=", platform=", publisher=", html_total=0,
                                             pdf_total=0, doi=", proprietary_id=")
```
Statistics for a single electronic journal.

#### **Parameters**

- **period** two-tuple of datetime.date objects corresponding to the beginning and end dates of the covered range
- **metric** the metric tracked by this statistics line. (Should probably always be "FT Article Requests" for CounterJournal objects, as long as only JR1 is supported.)
- **issn** eJournal's print ISSN
- **eissn** eJournal's eISSN
- **month** data a list containing usage data for this journal, as (datetime.date, usage) tuples
- **title** title of the resource
- **publisher** name of the resource's publisher
- **platform** name of the platform providing the resource
- **html** total total HTML usage for this title for reporting period
- **pdf\_total** total PDF usage for this title for reporting period

#### **as\_generic**()

Get data for this line as list of COUNTER report cells.

<span id="page-22-0"></span>**class** pycounter.report.**CounterBook**(*period=None*, *metric=None*, *month\_data=None*, *title="*,

*platform="*, *publisher="*, *isbn=None*, *issn=None*, *doi="*, *proprietary\_id="*, *print\_isbn=None*, *online\_isbn=None*)

statistics for a single electronic book.

#### Variables

- **[isbn](#page-22-1)** eBook's ISBN
- **issn** eBook's ISSN (if any)

#### **Parameters**

- **month\_data** a list containing usage data for this book, as (datetime.date, usage) tuples
- **title** title of the resource
- **publisher** name of the resource's publisher
- **platform** name of the platform providing the resource

#### **as\_generic**()

Get data for this line as list of COUNTER report cells.

#### <span id="page-22-1"></span>**isbn**

Return a suitable ISSN for the ebook.

The tabular COUNTER reports only report an "ISBN", while the SUSHI (XML) reports include both a Print\_ISBN and Online\_ISBN.

This property will return a generic ISBN given in the constructor, if any. If the CounterBook was created with no "isbn" but with online\_ISBN and/or print\_ISBN, the online one, if any, will be returned, otherwise the print.

<span id="page-23-1"></span>**class** pycounter.report.**CounterDatabase**(*period=None*, *metric=None*, *month\_data=None*, *ti-*

*tle="*, *platform="*, *publisher="*)

a COUNTER database report line.

#### **as\_generic**()

Return data for this line as list of COUNTER report cells.

#### **Other functions**

These are mostly for internal use by the module, but are available to be called directly if necessary

```
pycounter.report.format_stat(stat)
```
Turn numbers possibly with embedded commas into integers.

Also accepts existing ints, which may be pre-converted from Excel.

Parameters **stat** – numeric value, possibly with commas

Returns int

```
pycounter.report.parse_generic(report_reader)
     Parse COUNTER report rows into a CounterReport.
```
**Parameters report\_reader** – a iterable object that yields lists COUNTER data formatted as tabular lists

Returns CounterReport object

pycounter.report.**parse\_separated**(*filename*, *delimiter*, *encoding='utf-8'*, *fallback\_encoding='latin-1'*) Open COUNTER CSV/TSV report and parse into a CounterReport.

Invoked automatically by [parse\(\)](#page-20-4).

#### **Parameters**

- **filename** path to delimited COUNTER report file.
- **delimiter** character (such as ',' or '\t') used as the delimiter for this file
- **encoding** file's encoding. Default: utf-8
- **fallback\_encoding** alternative encoding to try to decode if default fails. Throws a warning if used.

Returns CounterReport object

pycounter.report.**parse\_xlsx**(*filename*) Parse a COUNTER file in Excel format.

Invoked automatically by parse.

Parameters **filename** – path to XLSX-format COUNTER report file.

### **8.1.2 pycounter.sushi module**

<span id="page-23-0"></span>Note: Before pycounter 1.1, SUSHI requests were always made with SSL verification turned off. The default is now to verify certificates. If you must contact a SUSHI server without verification, please use the verify=False argument to request() or the –no-ssl-verify flag on sushiclient.

#### <span id="page-24-3"></span>**Commonly-used function**

pycounter.sushi.**get\_report**(*\*args*, *\*\*kwargs*) Get a usage report from a SUSHI server.

returns a pycounter. report. CounterReport object.

parameters: see get\_sushi\_stats\_raw

Parameters **no\_delay** – don't delay in retrying Report Queued

#### **Other functions**

pycounter.sushi.**get\_sushi\_stats\_raw**(*wsdl\_url*, *start\_date*, *end\_date*, *requestor\_id=None*, *requestor\_email=None*, *requestor\_name=None*, *customer* reference=None, customer name=None, re*port='JR1'*, *release=4*, *sushi\_dump=False*, *verify=True*, *\*\*extra\_params*)

Get SUSHI stats for a given site in raw XML format.

#### Parameters

- **wsdl\_url** URL to SOAP WSDL for this provider
- **start** date start date for report (must be first day of a month)
- **end\_date** end date for report (must be last day of a month)
- **requestor\_id** requestor ID as defined by SUSHI protocol
- **requestor\_email** requestor email address, if required by provider
- **requestor\_name** Internationally recognized organization name
- **customer\_reference** customer reference number as defined by SUSHI protocol
- **customer\_name** Internationally recognized organization name
- **report** report type, values defined by SUSHI protocol
- **release** report release number (should generally be *4*.)
- **sushi\_dump** produces dump of XML (or JSON, for COUNTER 5) to DEBUG logger
- **verify** bool: whether to verify SSL certificates
- **extra\_params** extra params are passed to requests.post

#### <span id="page-24-1"></span>**8.1.3 pycounter.exceptions module**

### <span id="page-24-0"></span>**8.2 pycounter Internal APIs**

#### <span id="page-24-2"></span>**8.2.1 pycounter.sushi5 module**

#### COUNTER 5 SUSHI support.

```
pycounter.sushi5.get_status(url: str) → str
     Request SUSHI server status.
```
<span id="page-25-2"></span>pycounter.sushi5.**get\_sushi\_stats\_raw**(*wsdl\_url=None*, *start\_date=None*, *end\_date=None*, *requestor\_id=None*, *customer\_reference=None*, *report='TR\_J1'*, *release=5*, *sushi\_dump=False*, *verify=True*, *url=None*, *api\_key=None*, *\*\*kwargs*)

Get SUSHI stats for a given site in dict (decoded from JSON) format.

#### **Parameters**

- **wsdl\_url** (Deprecated; for backward compatibility with COUNTER 4 SUSHI code. Use *url* instead.) URL to API endpoint for this provider
- **start\_date** start date for report (must be first day of a month)
- **end\_date** end date for report (must be last day of a month)
- **requestor\_id** requestor ID as defined by SUSHI protocol
- **customer\_reference** customer reference number as defined by SUSHI protocol
- **report** report type, values defined by SUSHI protocol
- **release** COUNTER release (only 5 is supported in this module)
- **sushi\_dump** produces dump of JSON to DEBUG logger
- **verify** bool: whether to verify SSL certificates
- **url** str: URL to endpoint for this provider
- **api\_key** str: API key for SUSHI provider (not used by all vendors; see vendor instructions to determine if this is needed)

pycounter.sushi5.**raw\_to\_full**(*raw\_report*)

Convert a raw report to CounterReport.

Parameters **raw\_report** – raw report as dict decoded from JSON

Returns a pycounter. report. CounterReport

#### <span id="page-25-0"></span>**8.2.2 pycounter.constants module**

Constants used by pycounter.

#### <span id="page-25-1"></span>**8.2.3 pycounter.csvhelper module**

Read CSV as unicode from both python 2 and 3 transparently.

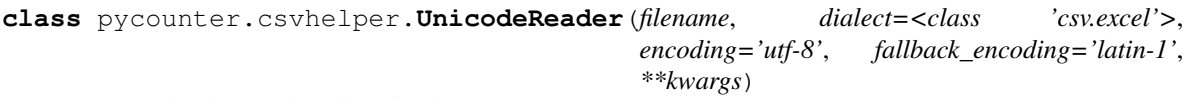

CSV reader that can handle unicode.

Must be used as a context manager:

with UnicodeReader('myfile.csv') as reader: pass # do things with reader

#### **Parameters**

- **filename** path to file to open
- **dialect** a csv.Dialect instance or dialect name
- **encoding** text encoding of file

• **fallback** encoding – encoding to fall back to if default encoding fails; gives warning if it's used.

<span id="page-26-1"></span>All other parameters will be passed through to csv.reader()

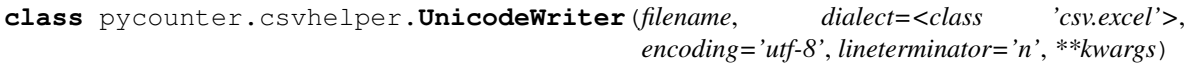

CSV writer that can handle unicode.

Must be used as a context manager:

with UnicodeWriter('myfile.csv') as writer: pass # do things with writer

#### **Parameters**

- **filename** path to file to open
- **dialect** a csv.Dialect instance or dialect name
- **encoding** text encoding of file

All other parameters will be passed through to csv.writer()

```
writerow(row)
     Write a row to the output.
```
Parameters  $\texttt{row}$  – list of cells to write to the file

```
writerows(rows)
```
Write many rows to the output.

Parameters **rows** – list of lists of cells to write

#### <span id="page-26-0"></span>**8.2.4 pycounter.helpers module**

Helper functions used by pycounter.

```
pycounter.helpers.convert_covered(datestring)
     Convert coverage period string to datetimes.
```
Parameters datestring – the string to convert to a date. Format as 'YYYY-MM-DD to YYYY-MM-DD'

Returns tuple of datetime.date instances

(Will also accept MM/DD/YYYY format, ISO 8601 timestamps, or existing datetime objects; these shouldn't be in COUNTER reports, but they do show up in real world data. . . )

Also accepts strings of the form 'Begin\_Date=2019-01-01; End\_Date=2019-12-31' for better compatibility with some (broken) COUNTER 5 implementations.

#### pycounter.helpers.**convert\_date\_column**(*datestring*)

Convert human-readable month to date of first day of month.

Parameters datestring – the string to convert to a date. Format like "Jan-2014".

Returns datetime.date

pycounter.helpers.**convert\_date\_run**(*datestring*)

Convert a date of the format 'YYYY-MM-DD' to a datetime.date object.

(Will also accept MM/DD/YYYY format, ISO 8601 timestamps, or existing datetime objects; these shouldn't be in COUNTER reports, but they do show up in real world data. . . )

<span id="page-27-1"></span>Parameters **datestring** – the string to convert to a date.

Returns datetime.date object

pycounter.helpers.**format\_stat**(*stat*)

Turn numbers possibly with embedded commas into integers.

Also accepts existing ints, which may be pre-converted from Excel.

Parameters **stat** – numeric value, possibly with commas

Returns int

pycounter.helpers.**guess\_type\_from\_content**(*file\_obj*) Guess type of a spreadsheet-like file.

Defaults to assuming it's CSV, if it doesn't appear to be XLSX or TSV.

Parameters **file\_obj** – file-like object of which to determine type.

Returns string, one of "xlsx", "tsv", "csv"

pycounter.helpers.**is\_first\_last**(*period*)

Args: period: a tuple of datetime.date objects

#### Returns: bool, whether the period starts on the 1st of a month and ends on the last of a month

#### pycounter.helpers.**last\_day**(*orig\_date*)

Find last day of a month from any day in the month.

**Parameters orig\_date** – the date within the month for which we want the last day as datetime.date

Returns datetime.date of last day of the month

pycounter.helpers.**next\_month**(*dateobj*)

Find the first day of the next month after the given date.

**Parameters datedb**  $\mathbf{j}$  – the date within the month for which we want the next month's first day as datetime.date

Returns datetime.date of the first day of the next month

```
pycounter.helpers.prev_month(dateobj)
```
Find the first day of the previous month before the given date.

Parameters **dateobj** – the date within the month for which we want the previous month's first day as datetime.date.

Returns datetime.date of first day of the previous month.

## <span id="page-27-0"></span>**8.3 The sushiclient**

pycounter comes with a rudimentary SUSHI command line client.

Note: Before pycounter 1.1, SUSHI requests were always made with SSL verification turned off. The default is now to verify certificates. If you must contact a SUSHI server without verification, please use the verify=False argument to request() or the –no-ssl-verify flag on sushiclient.

#### <span id="page-28-0"></span>**8.3.1 Invocation**

sushiclient [OPTIONS] <URL>

#### **URL**

The SUSHI endpoint/WSDL URL to use

#### Options:

**-r**, **--report** report name (default JR1)

- **-l**, **--release** COUNTER release (default 4)
- **-s**, **--start\_date** Start Date (default first day of last month) in 'YYYY-MM-DD' format
- **-e**, **--end\_date** Ending Date (default last day of last month) in 'YYYY-MM-DD' format

#### **-i**, **--requestor\_id** Requestor ID as defined in the SUSHI standard

#### **--requestor\_email** Email address of requestor

- **--requestor\_name** Internationally recognized organization name
- **-c**, **--customer\_reference** Customer reference number as defined in the SUSHI standard

#### **--customer\_name**

Internationally recognized organization name

- **-f** <format>, **--format** <format> Output format (currently only allows the default, tsv)
- **-o** <output\_file>, **--output\_file** <output\_file> Path to write output file to. If file already exists, it will be overwritten.

#### **-d**, **--dump**

Dump raw request and response to logger.

#### **--no\_ssl\_verify**

Skip SSL certificate verification.

#### **--no-delay**

Do not wait 60 seconds before retrying a request in case of failure. This is provided mainly for testing; it's not recommended to skip the delay when talking to someone else's server. . .

#### **--status**

Request the status of the (COUNTER 5 only at the moment) SUSHI server, print it, and exit. Ignores all other options except –release, –dump, and the URL.

## Python Module Index

## <span id="page-30-0"></span>p

pycounter.constants, [22](#page-25-0) pycounter.csvhelper, [22](#page-25-1) pycounter.exceptions, [21](#page-24-1) pycounter.helpers, [23](#page-26-0) pycounter.report, [17](#page-20-2) pycounter.sushi, [20](#page-23-0) pycounter.sushi5, [21](#page-24-2)

### Index

## <span id="page-32-0"></span>Symbols

-customer\_name sushiclient command line option, [25](#page-28-0) -no-delay sushiclient command line option, [25](#page-28-0) -no\_ssl\_verify sushiclient command line option, [25](#page-28-0) -requestor email sushiclient command line option, [25](#page-28-0) -requestor\_name sushiclient command line option, [25](#page-28-0) -status sushiclient command line option, [25](#page-28-0) -c, -customer\_reference sushiclient command line option, [25](#page-28-0)  $-d, -dump$ sushiclient command line option, [25](#page-28-0) -e, -end\_date sushiclient command line option, [25](#page-28-0) -f <format>, -format <format> sushiclient command line option, [25](#page-28-0) -i, -requestor\_id sushiclient command line option, [25](#page-28-0) -l, -release sushiclient command line option, [25](#page-28-0) -o <output\_file>, -output\_file <output\_file> sushiclient command line option, [25](#page-28-0) -r, -report sushiclient command line option, [25](#page-28-0) -s, -start\_date sushiclient command line option, [25](#page-28-0)

## A

as\_generic() (*pycounter.report.CounterBook method*), [19](#page-22-2) as\_generic() (*pycounter.report.CounterDatabase method*), [20](#page-23-1)

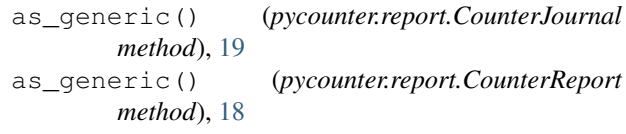

## C

convert\_covered() (*in module pycounter.helpers*), [23](#page-26-1) convert\_date\_column() (*in module pycounter.helpers*), [23](#page-26-1) convert\_date\_run() (*in module pycounter.helpers*), [23](#page-26-1) CounterBook (*class in pycounter.report*), [19](#page-22-2) CounterDatabase (*class in pycounter.report*), [19](#page-22-2) CounterEresource (*class in pycounter.report*), [18](#page-21-1) CounterJournal (*class in pycounter.report*), [18](#page-21-1) CounterReport (*class in pycounter.report*), [17](#page-20-5)

### F

format\_stat() (*in module pycounter.helpers*), [24](#page-27-1) format\_stat() (*in module pycounter.report*), [20](#page-23-1)

### G

get\_report() (*in module pycounter.sushi*), [21](#page-24-3) get\_status() (*in module pycounter.sushi5*), [21](#page-24-3) get\_sushi\_stats\_raw() (*in module pycounter.sushi*), [21](#page-24-3) get\_sushi\_stats\_raw() (*in module pycounter.sushi5*), [21](#page-24-3) guess\_type\_from\_content() (*in module pycounter.helpers*), [24](#page-27-1)

### I

is\_first\_last() (*in module pycounter.helpers*), [24](#page-27-1) isbn (*pycounter.report.CounterBook attribute*), [19](#page-22-2)

### L

last\_day() (*in module pycounter.helpers*), [24](#page-27-1)

## N

next\_month() (*in module pycounter.helpers*), [24](#page-27-1)

## P

```
parse() (in module pycounter.report), 17
parse_generic() (in module pycounter.report), 20
parse_separated() (in module pycounter.report),
        20
parse_xlsx() (in module pycounter.report), 20
prev_month() (in module pycounter.helpers), 24
pycounter.constants (module), 22
pycounter.csvhelper (module), 22
pycounter.exceptions (module), 21
pycounter.helpers (module), 23
pycounter.report (module), 17
pycounter.sushi (module), 20
pycounter.sushi5 (module), 21
```
## R

raw\_to\_full() (*in module pycounter.sushi5*), [22](#page-25-2)

## S

```
sushiclient command line option
   -customer_name, 25
   -no-delay, 25
   -no_ssl_verify, 25
   -requestor_email, 25
   -requestor_name, 25
   -status, 25
   -c, -customer_reference, 25
   25-e, -e25
   -f <format>, -format <format>, 25
   -i, -requestor_id, 25
   -l, -release, 25
   -o <output_file>, -output_file
      <output_file>, 25
   -r25
   -s, -start_date, 25
   URL, 25
```
## $\cup$

UnicodeReader (*class in pycounter.csvhelper*), [22](#page-25-2) UnicodeWriter (*class in pycounter.csvhelper*), [23](#page-26-1) URL

sushiclient command line option, [25](#page-28-0)

## W

write\_to\_file() (*pycounter.report.CounterReport method*), [18](#page-21-1) write\_tsv() (*pycounter.report.CounterReport method*), [18](#page-21-1)

- writerow() (*pycounter.csvhelper.UnicodeWriter method*), [23](#page-26-1)
- writerows() (*pycounter.csvhelper.UnicodeWriter method*), [23](#page-26-1)